## Übungsblatt 13

**Aufgabe 1** Sei  $G = (\{E, C, F\}, \{a, +, \langle, \rangle\}, P, E)$ , wobei P gegeben ist durch

 $E \rightarrow FC$  $C \rightarrow +FC \mid \varepsilon$  $F \to \langle E \rangle | a$ 

Führen Sie den Algorithmus zum schnellen Berechnen von First $_1$  und Follow<sub>1</sub> durch.

## Lösung:

Wir müssen zunächst empty $(A)$  für alle Nichtterminale A bestimmen. Dies ist empty $(C) = t$  und empty $(F) = \text{empty}(E) = f$ . Als Nächstes bestimmen wir die Mengen  $F_{\varepsilon}(A)$  für jedes Nichtterminal A. Dazu erhalten wir folgendes Ungleichungssystem:

$$
F_{\varepsilon}(E) \supseteq F_{\varepsilon}(F)
$$
  
\n
$$
F_{\varepsilon}(C) \supseteq F_{\varepsilon}(+) = \{+\}
$$
  
\n
$$
F_{\varepsilon}(F) \supseteq F_{\varepsilon}(\langle) \cup F_{\varepsilon}(a) = \{\langle, a\}\rangle
$$

Der Graph dazu ist

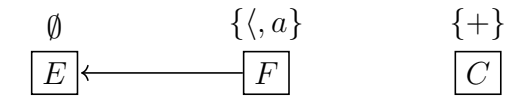

Jeder Knoten bildet eine eigene SZK. Wir können daher  $\{\langle, a \rangle\}$  von F zu E propagieren und erhalten

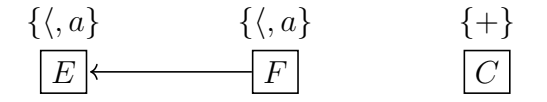

Wir haben also  $F_{\varepsilon}(E) = F_{\varepsilon}(F) = \{\langle, a\} \text{ und } F_{\varepsilon}(C) = \{+\}.$  Nach Definition von  $F_{\varepsilon}$  gilt für jedes Nichtterminal A, dass

First<sub>1</sub>(A) = 
$$
\begin{cases} F_{\varepsilon}(A) & \text{falls empty}(A) = f, \\ F_{\varepsilon}(A) \cup \{\varepsilon\} & \text{falls empty}(A) = t. \end{cases}
$$

Damit erhalten wir  $First_1(E) = First_1(F) = \{\langle, a\} \text{ und First}_1(C) = \{+, \varepsilon\}.$ Für Follow<sub>1</sub> erhalten wir folgendes Ungleichungssystem

$$
\text{Follow}_1(E) \supseteq \{\varepsilon\} \cup F_{\varepsilon}(\rangle) = \{\varepsilon, \rangle\}
$$
\n
$$
\text{Follow}_1(C) \supseteq \text{Follow}_1(E) \cup \text{Follow}_1(C)
$$
\n
$$
\text{Follow}_1(F) \supseteq F_{\varepsilon}(C) \cup \text{Follow}_1(E) \cup F_{\varepsilon}(C) \cup \text{Follow}_1(C)
$$
\n
$$
= \{ + \} \cup \text{Follow}_1(E) \cup \text{Follow}_1(C)
$$

Erklärung: Wir erhalten zum Beispiel aus der Produktion  $E \rightarrow FC$  die Ungleichungen Follow<sub>1</sub> $(F) \supseteq F_{\varepsilon}(C)$  und Follow<sub>1</sub> $(F) \supseteq$  Follow<sub>1</sub> $(E)$ , weil  $empty(C) = t$ . Als Graph erhalten wir

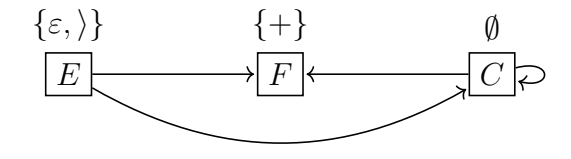

Erneut ist jeder Knoten seine eigene SZK. Nach Propagieren der Werte erhalten wir für Follow<sub>1</sub>, dass

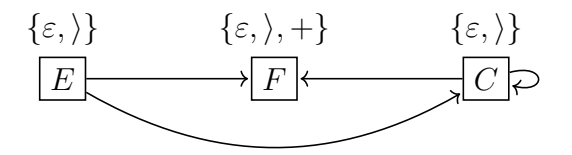

Aufgabe 2 Betrachten Sie die kontextfreie Grammatik

$$
G = (\{S\}, \{a, +\}, P, S),
$$

wobei P gegeben ist durch

$$
S \to SS + | a.
$$

(a) Konstruieren Sie den charakteristischen Automat  $c(G)$ .

## Lösung:

Der Automat ist  $(Q, \{S, a, +\}, \delta, q_0, F)$ . Die Zustände sind die Items, also

$$
Q = \{ [S' \rightarrow \bullet S], [S' \rightarrow S \bullet] \}
$$
  
\n
$$
\cup \{ [S \rightarrow \bullet SS +], [S \rightarrow S \bullet S +], [S \rightarrow SS \bullet +], [S \rightarrow SS + \bullet] \}
$$
  
\n
$$
\cup \{ [S \rightarrow \bullet a], [S \rightarrow a \bullet] \}.
$$

Der Anfangszustand ist  $q_0 = [S' \rightarrow \bullet S]$  und die Endzustände sind

$$
F = \{ [S' \to S\bullet], [S \to SS + \bullet], [S \to a\bullet] \}.
$$

Wir teilen die Übergänge $\delta$ auf in $\delta = \delta_1 \cup \delta_2,$ wobei $\delta_1$ und $\delta_2$ gemäß der Regeln (1) und (2) auf Folie 204 gebildet werden:

$$
\delta_1 = \{ ([S' \rightarrow \bullet S], S, [S' \rightarrow S \bullet]) \}
$$
  
\n
$$
\cup \{ ([S \rightarrow \bullet SS +], S, [S \rightarrow S \bullet S +]), ([S \rightarrow S \bullet S +], S, [S \rightarrow S S \bullet +]),
$$
  
\n
$$
([S \rightarrow SS \bullet +], +, [S \rightarrow SS + \bullet]) \}
$$
  
\n
$$
\cup \{ ([S \rightarrow \bullet a], a, [S \rightarrow a \bullet]) \},
$$
  
\n
$$
\delta_2 = \{ ([S' \rightarrow \bullet S], \varepsilon, [S \rightarrow \bullet SS +]), ([S' \rightarrow \bullet S], \varepsilon, [S \rightarrow \bullet a]) \}
$$
  
\n
$$
\cup \{ ([S \rightarrow \bullet SS +], \varepsilon, [S \rightarrow \bullet SS +]), ([S \rightarrow \bullet SS +], \varepsilon, [S \rightarrow \bullet a]) \}
$$
  
\n
$$
\cup \{ ([S \rightarrow S \bullet S +], \varepsilon, [S \rightarrow \bullet SS +]), ([S \rightarrow S \bullet S +], \varepsilon, [S \rightarrow \bullet a]) \}.
$$

Grafisch:

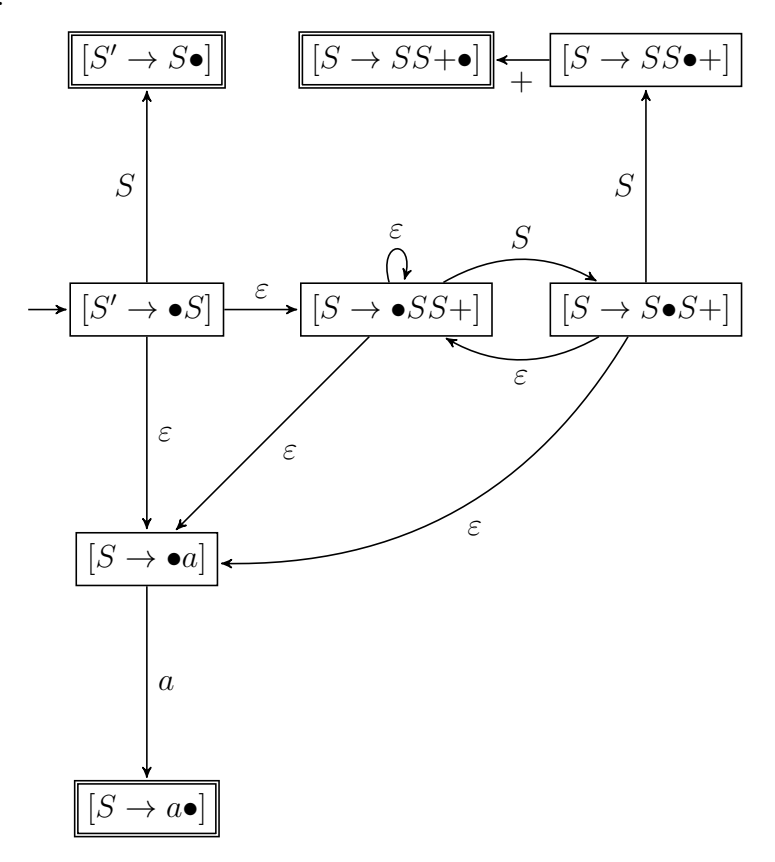

(b) Geben Sie die von  $c(G)$  erkannte Sprache an. Lösung: Die Sprache ist  $[S | (S^*a) | (S^*SS+)].$